AUTORYZOWANY DYSTRYBUTOR I BEZPOŚREDNI IMPORTER:

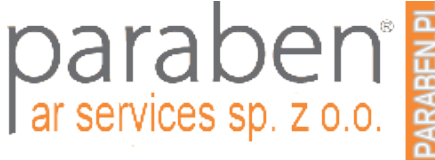

# strona web: [https://paraben.pl](https://paraben.pl/) (sklep online 24h) kontakt dla stałych kontrahentów tel. +48 22 100-67-68 zamówienia online lub przez [info@paraben.pl](mailto:info@paraben.pl)

**Profesjonalna blokada zapisu na dyskach zapewnia szybki dostęp śledczym do samych dysków twardych**

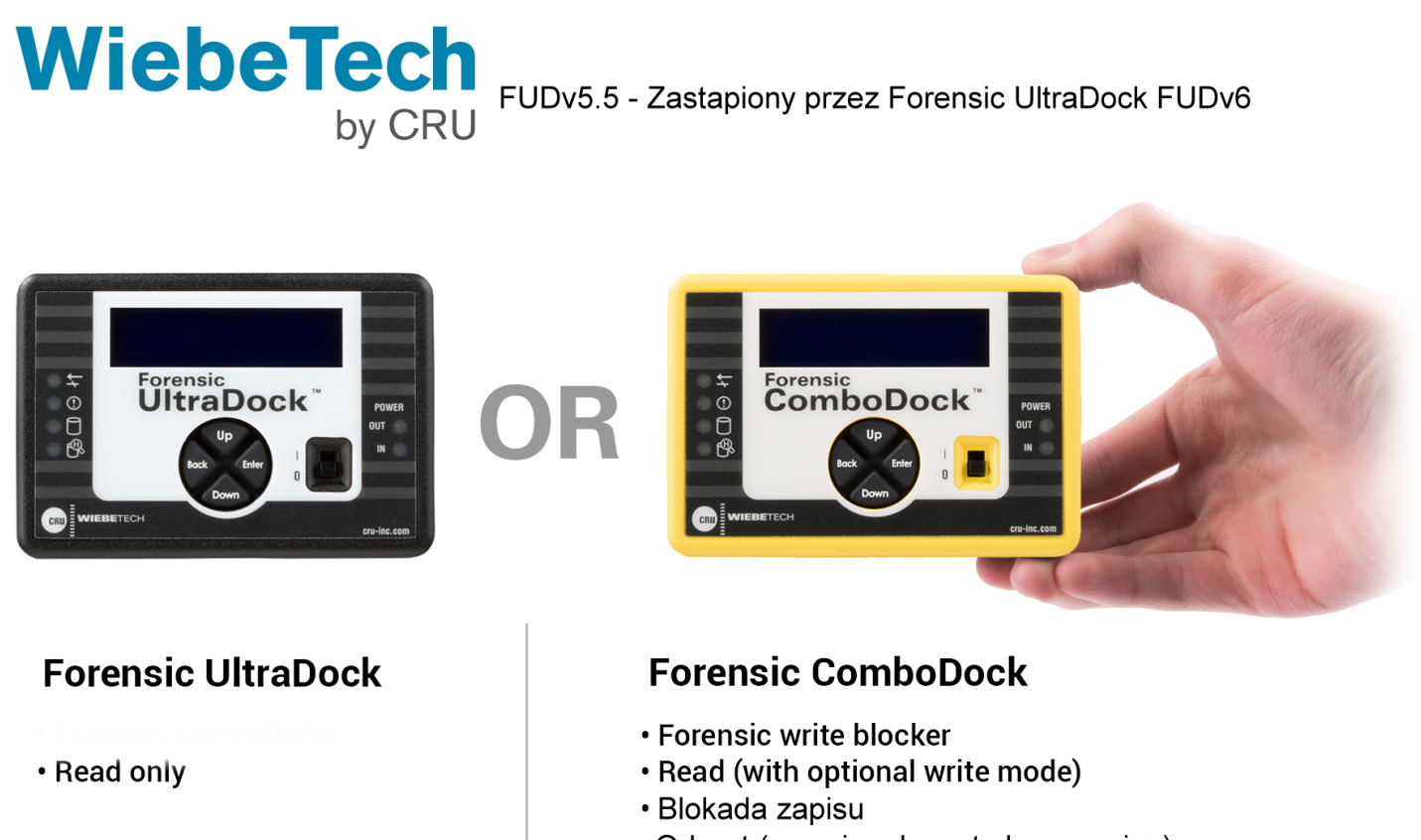

• Odczyt (z opcjonalnym trybem zapisu)

# **Dostęp z blokadą zapisu do dysków SATA i IDE/PATA; USB 3.2 Gen2 10 Gb/s; kompletny zestaw z kablami napędowymi, kablami USB, zasilaczem sieciowym**

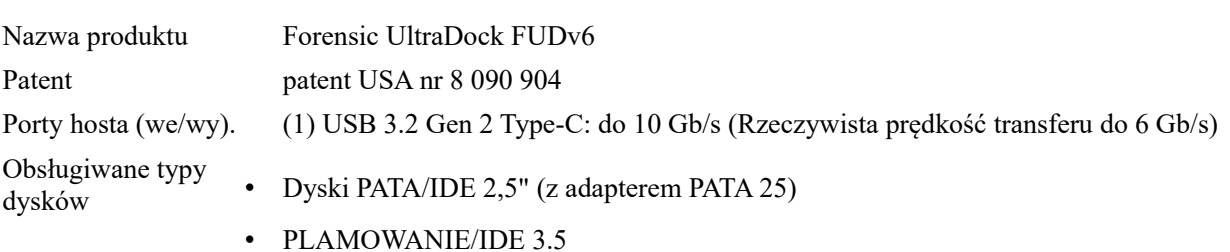

- Dyski SATA 2,5".
- Dyski SATA 3,5".
- SATA SSD (dyski półprzewodnikowe)
- Dyski Hitachi 1,8 cala (z adapterem PATA 25)
- Dyski Toshiba 1,8" (z adapterem PATA 18-TOSH)
- MacBook Air 2010 (z adapterem SATA MBA2010)
- mSATA (z adapterem SATA mSATA)
- Mini PCIe PATA (z adapterem PATA mPCIe)
- Mini PCIe SATA (z adapterem PATA mPCIe)
- Mini PCIe USB (z adapterem PATA mPCIe)

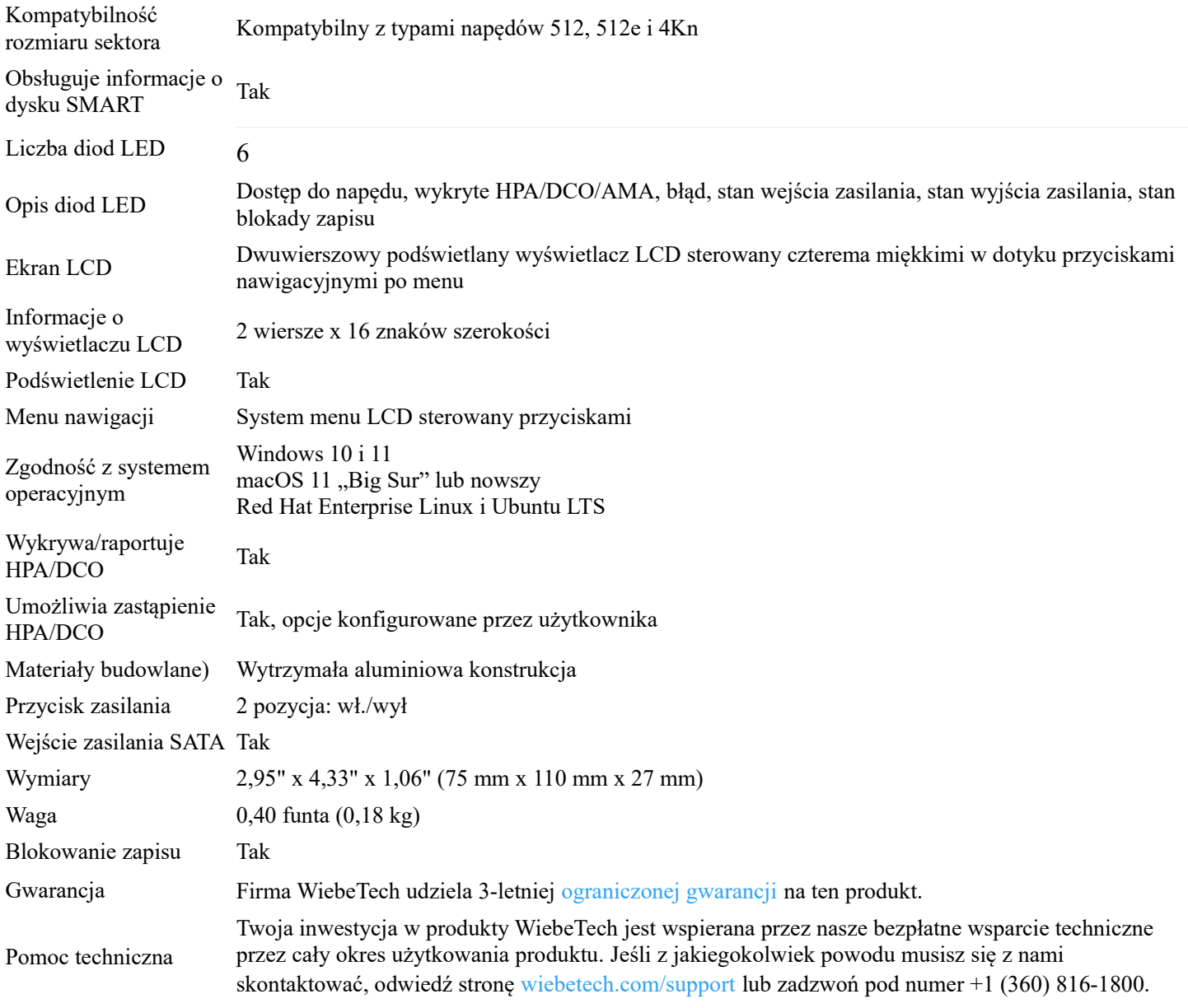

### POBIERANIE NARZ ĘDZI OPROGRAMOWANIA DO BADAŃ KRYMINALISTYCZNYCH: FORENSIC SOFTWARE UTILITY (64-BIT WERSJA DLA WINDOWS)

Pobierz : [ForensicSoftwareUtility-3.2.0.11-x64.exe \(7.29 MB\)](https://www.cru-inc.com/downloads/1218/ForensicSoftwareUtility-3.2.0.11-x64.exe)

### NARZĘDZIE, OPROGRAMOWANIE FORENSIC

(32-BIT WERSJA DLA WINDOWS) Pobierz: [ForensicSoftwareUtility-3.2.0.11-x86.exe \(6.11 MB\)](https://www.cru-inc.com/downloads/1219/ForensicSoftwareUtility-3.2.0.11-x86.exe)

#### **Profesjonalne blokowanie zapisu**

**WiebeTech® Forensic UltraDock™ FUDv6 umożliwia śledczym zajmującym się kryminalistyką cyfrową, technikom i prawnikom przeglądanie i tworzenie obrazów dysku danych bez zmiany jego zawartości. Jest to łatwa w obsłudze stacja dokująca, która jest kompatybilna z oprogramowaniem do pozyskiwania i analizy kryminalistycznej i łączy się przez USB-C.**

#### **Bezkompromisowe, ciągłe blokowanie zapisu**

**Nieumyślne wyłączenie blokady zapisu jest niemożliwe. Za każdym razem, gdy włączasz Forensic UltraDock FUDv6, przeglądasz dysk w trybie blokady zapisu. Zapobiega to naruszeniu dowodów, co może wystąpić w przypadku innych produktów blokujących zapis, jeśli zapomnisz zmienić tryb z powrotem na blokowanie zapisu.**

#### **Wykryj i usuń ukryte obszary**

**Możesz wykrywać, usuwać lub modyfikować obszary chronione hosta (HPA), nakładki konfiguracji urządzeń (DCO) i konfiguracje dostępnych maksymalnych adresów (AMA), które mogą ukrywać dodatkowe dane na podejrzanym dysku. Menu LCD ułatwia takie czynności — nie ma skomplikowanych przełączników DIP do ustawienia.**

#### **Informacje o napędzie na wyciągnięcie ręki**

**Szybki dostęp do wybranych ważnych danych SMART, takich jak godziny użytkowania, liczba cykli zasilania i stan dysku. Może również wyświetlać model i numer seryjny zgłaszane przez oprogramowanie układowe podłączonego dysku. Bezpłatne oprogramowanie do pobrania umożliwia również przeglądanie tych informacji na komputerze i zapisywanie ich w pliku w celu łatwego włączenia do raportu przypadku.**

#### **Bezproblemowe połączenia dysków**

**Złącze napędu Forensic UltraDock FUDv6 umożliwia automatyczne wyrównanie i łatwe wkładanie. Następnie podłącz go do komputera za pomocą złącza USB-C bez orientacji.**

#### **Dostępna obsługa szerokiego dysku**

**Forensic UltraDock FUDv6 współpracuje natywnie z najpopularniejszymi typami dysków twardych i dysków SSD, takich jak IDE/PATA i SATA. Ale jeśli musisz pracować z niestandardowym dyskiem, dostępnych jest wiele adapterów zapewniających dodatkową elastyczność.**

#### **Dodatkowe funkcje:**

- • **Kompatybilny z oprogramowaniem do akwizycji i analizy kryminalistycznej**
- • **Aluminiowa obudowa zapewniająca wytrzymałość**
- • **3 lata gwarancji (producent)**
- • **Bezpłatna obsługa klienta w USA**

#### **Zawarte elementy**

- • **Zasilacz sieciowy i przewód zasilający**
- • **Kabel USB typu C**
- • **Kabel USB typu A do typu C**
- • **Kabel do podłączenia dysku SATA**
- • **Kabel napędu IDE**
- • **Molex MiniFit do starszego kabla zasilającego**
- • **Skrócona instrukcja obsługi**

### **POBIERANIE NARZ EDZI OPROGRAMOWANIA DO BADAŃ KRYMINALISTYCZNYCH:** FORENSIC SOFTWARE UTILITY (64-BIT WERSJA DLA WINDOWS)

Pobierz : [ForensicSoftwareUtility-3.2.0.11-x64.exe \(7.29 MB\)](https://www.cru-inc.com/downloads/1218/ForensicSoftwareUtility-3.2.0.11-x64.exe)

### NARZĘDZIE, OPROGRAMOWANIE FORENSIC (32-BIT WERSJA DLA WINDOWS)

Pobierz: [ForensicSoftwareUtility-3.2.0.11-x86.exe \(6.11 MB\)](https://www.cru-inc.com/downloads/1219/ForensicSoftwareUtility-3.2.0.11-x86.exe)

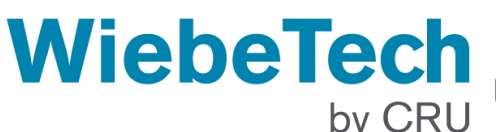

FUDv5.5 - Zastapiony przez Forensic UltraDock FUDv6

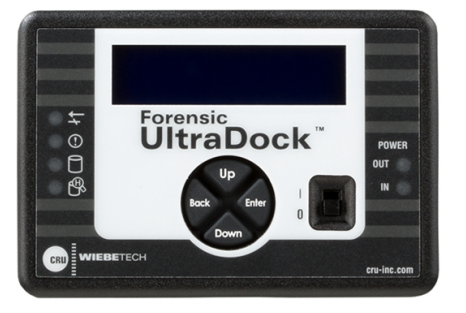

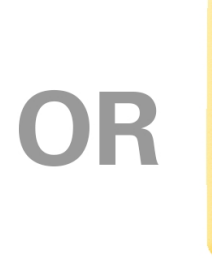

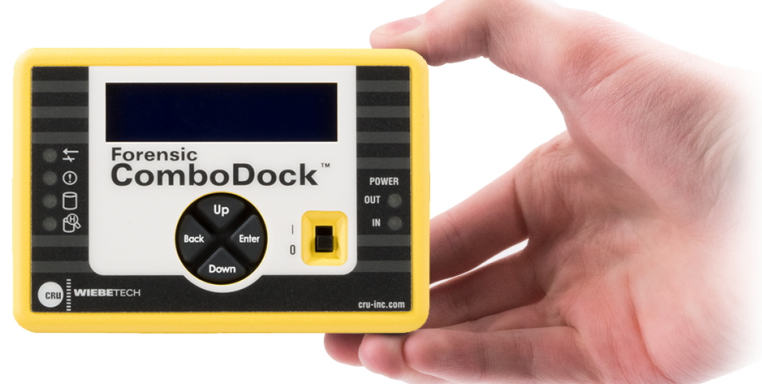

# **Forensic UltraDock**

• Read only

# **Forensic ComboDock**

- Forensic write blocker
- . Read (with optional write mode)
- · Blokada zapisu
- · Odczyt (z opcjonalnym trybem zapisu)

## **POBIERANIE NARZ EDZI OPROGRAMOWANIA DO BADAŃ KRYMINALISTYCZNYCH:** FORENSIC SOFTWARE UTILITY (64-BIT WERSJA DLA WINDOWS)

Pobierz : [ForensicSoftwareUtility-3.2.0.11-x64.exe \(7.29 MB\)](https://www.cru-inc.com/downloads/1218/ForensicSoftwareUtility-3.2.0.11-x64.exe)

NARZĘDZIE, OPROGRAMOWANIE FORENSIC (32-BIT WERSJA DLA WINDOWS) Pobierz: [ForensicSoftwareUtility-3.2.0.11-x86.exe \(6.11 MB\)](https://www.cru-inc.com/downloads/1219/ForensicSoftwareUtility-3.2.0.11-x86.exe)

> AUTORYZOWANY DYSTRYBUTOR I BEZPOŚREDNI IMPORTER: strona web: [https://paraben.pl](https://paraben.pl/) (sklep online 24h) kontakt dla stałych kontrahentów tel. +48 22 100-67-68 zamówienia online lub przez info@paraben.pl

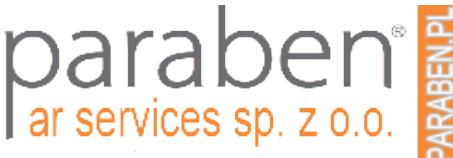